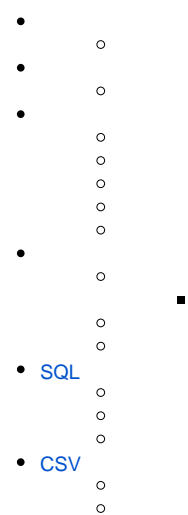

- $\circ$  $\bullet$
- $\ddot{\bullet}$
- $\circ$

## YellowfinIDID

- 1.
- 2.
- 3. 4.

### Yellowfin

# 1.

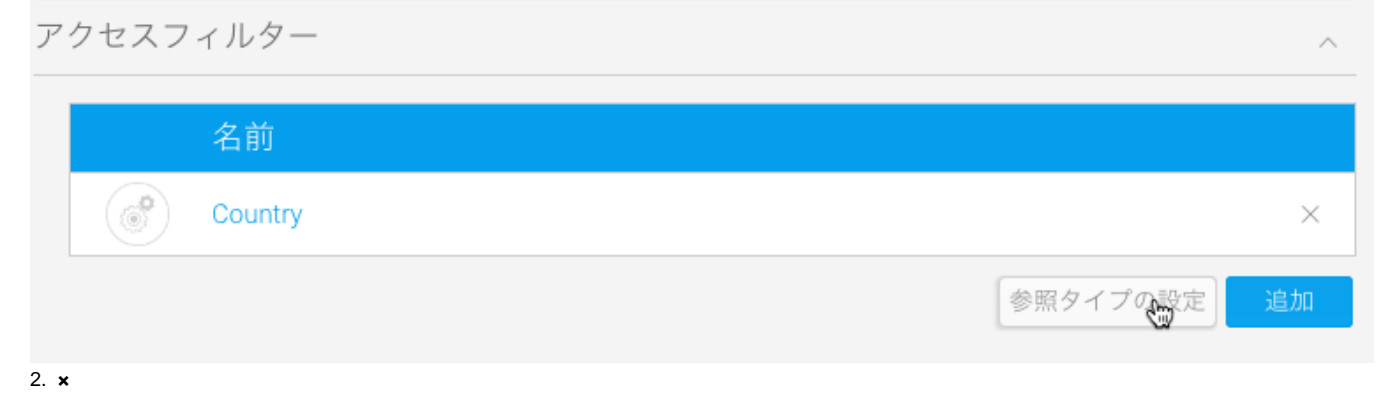

# **OK**

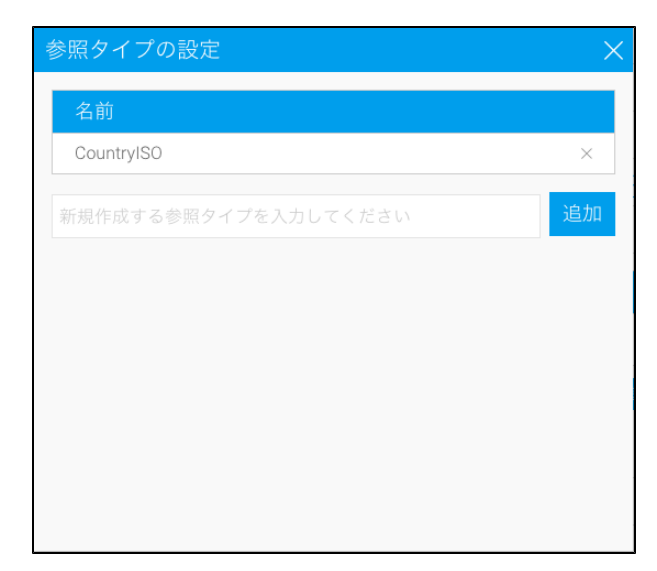

1.

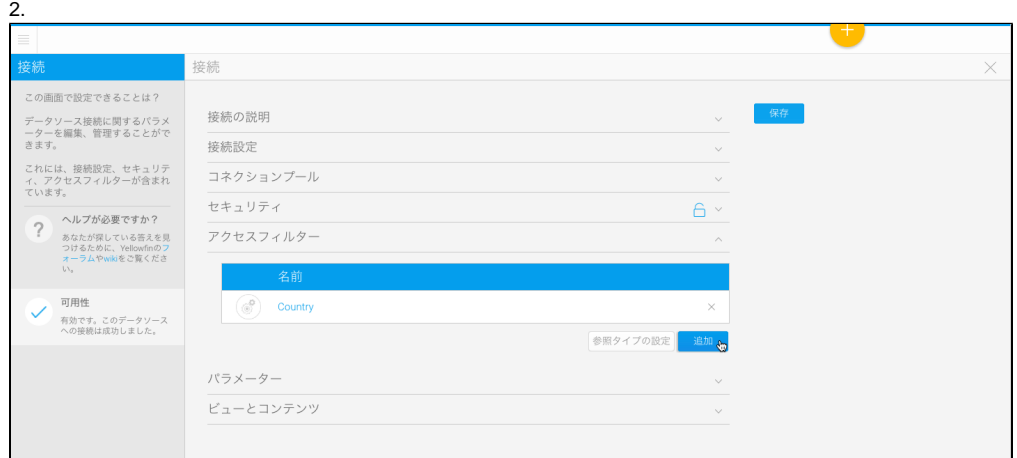

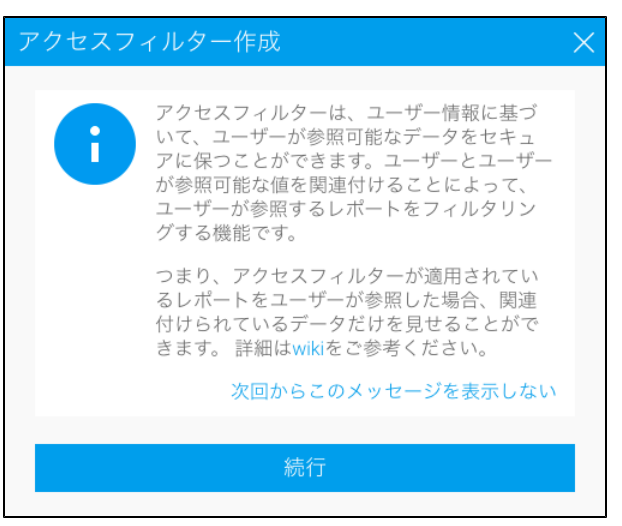

- $\bullet$   $\perp$
- $\bullet$   $\bullet$
- **SQL**-SQLSQL
- **CSV**-CSV

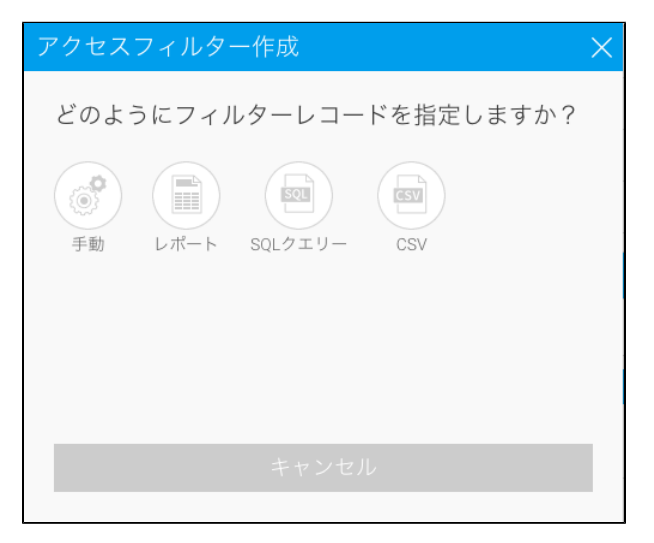

#### YellowfinID13CSV

#### 4

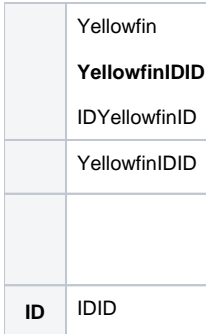

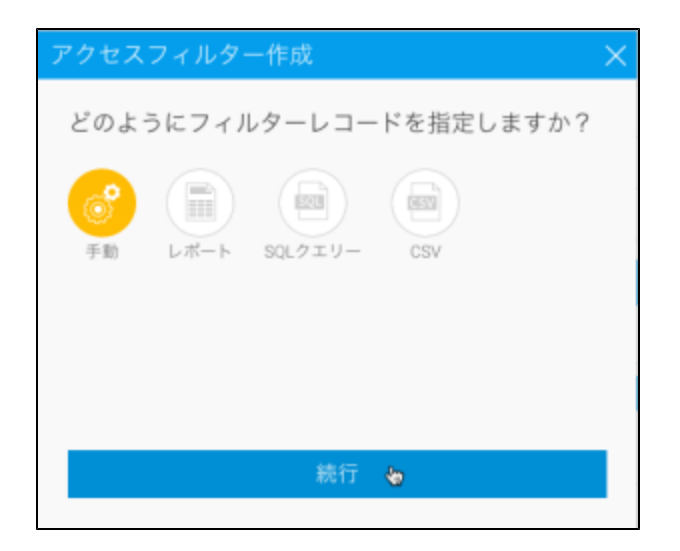

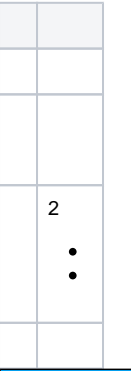

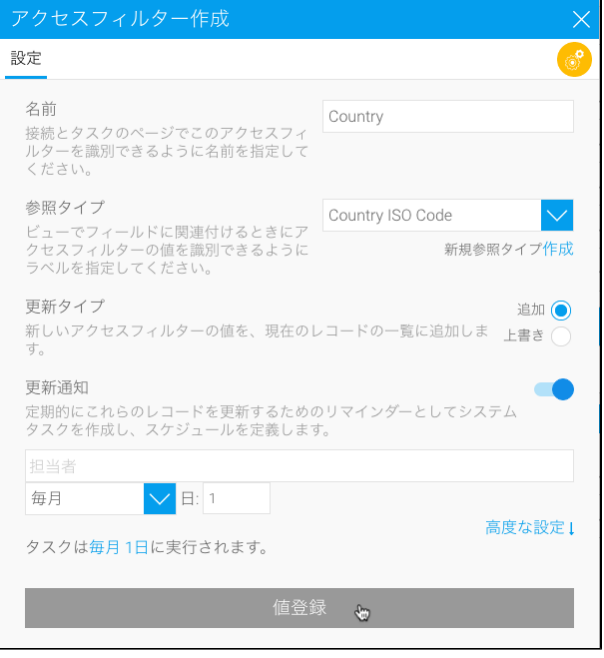

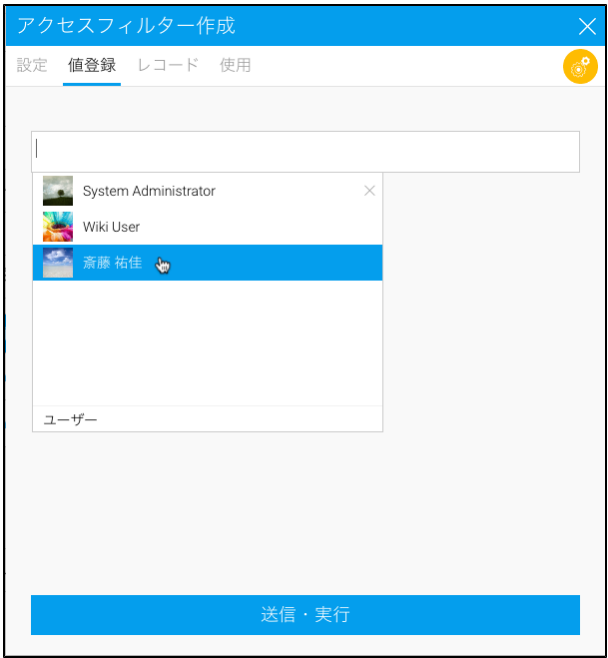

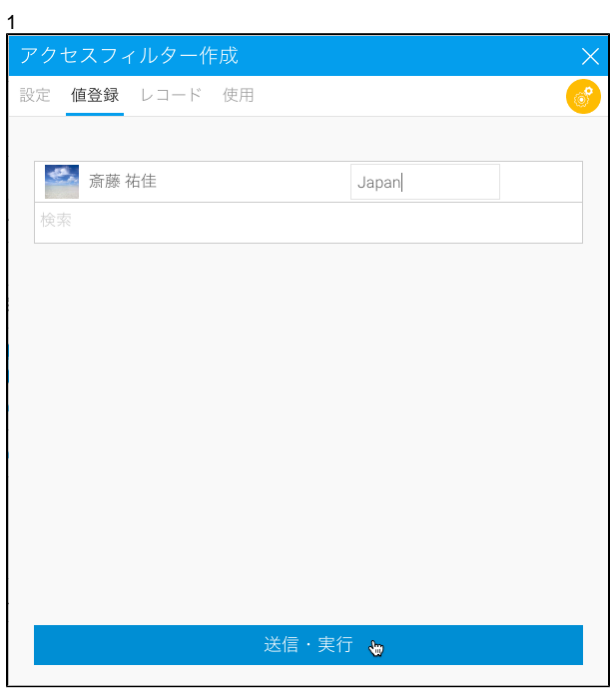

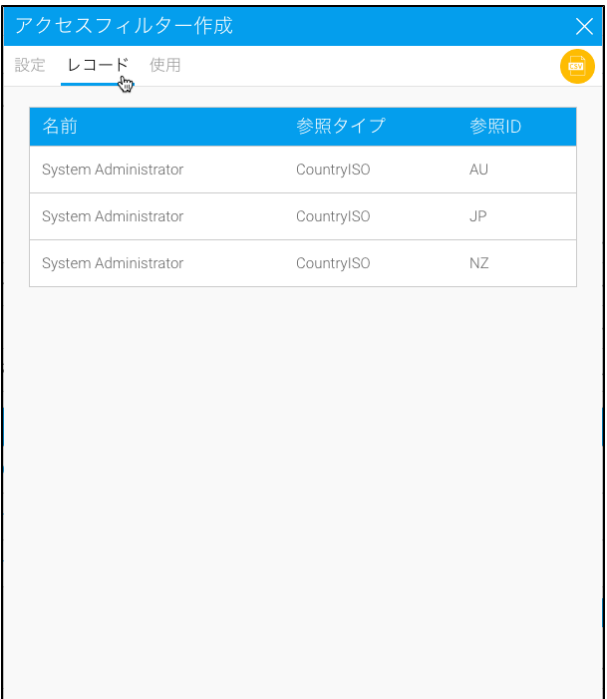

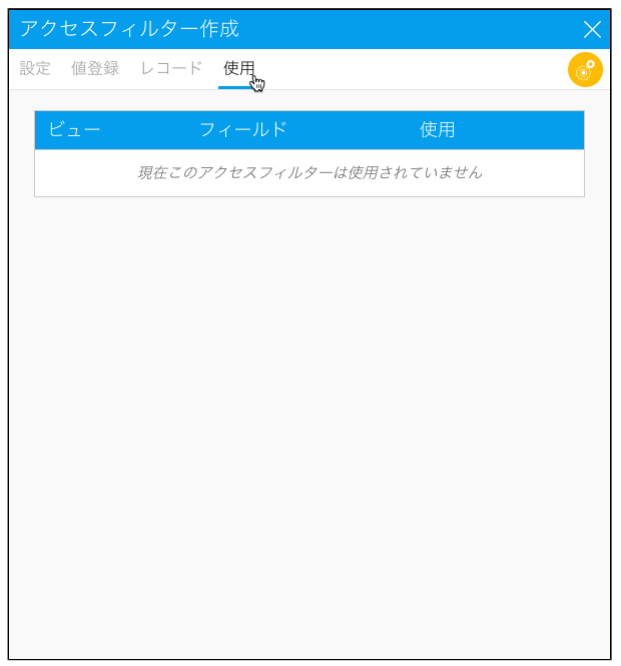

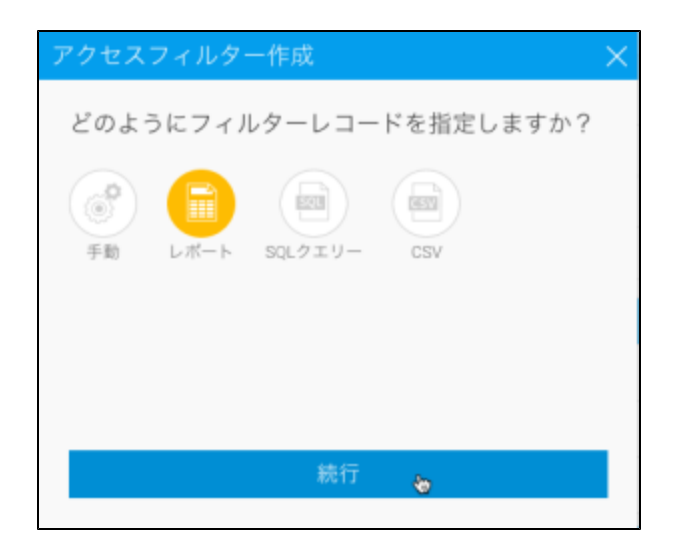

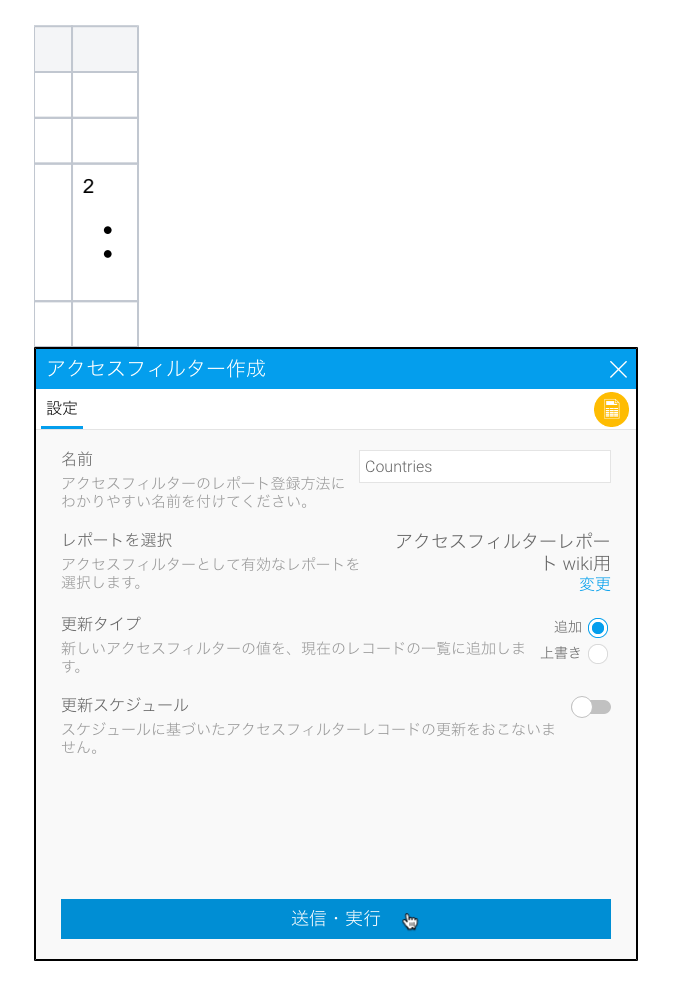

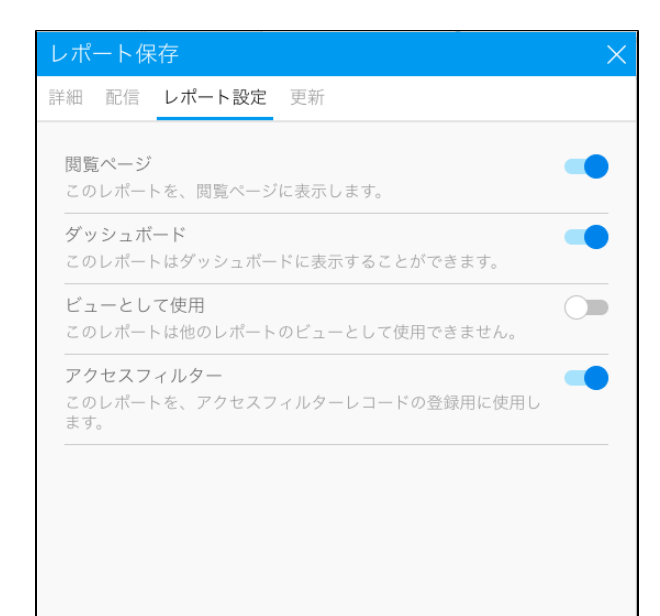

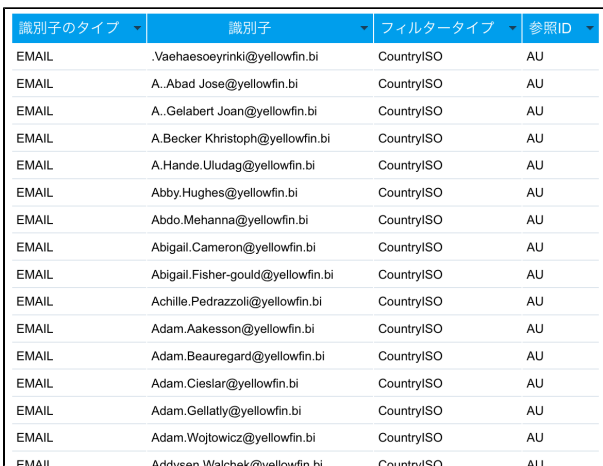

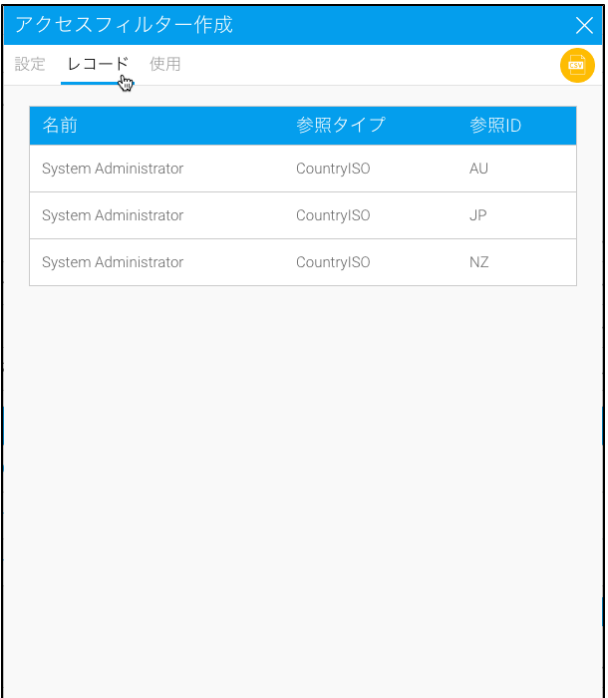

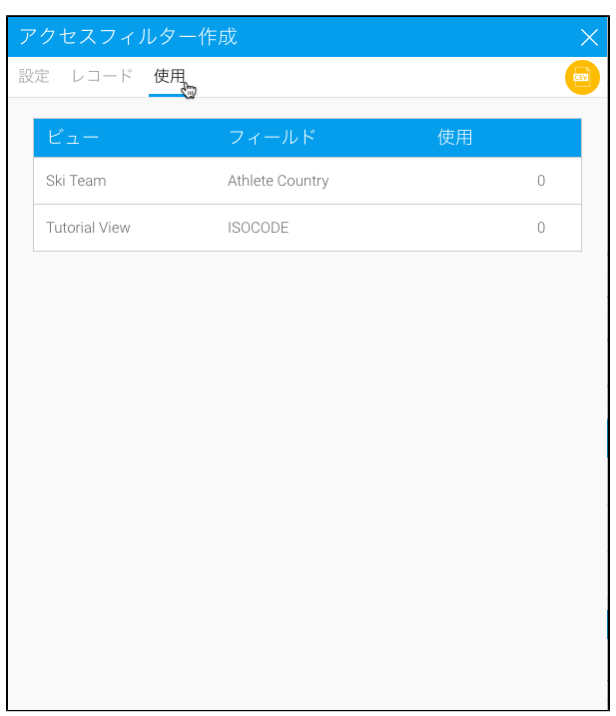

<span id="page-8-0"></span>SQL

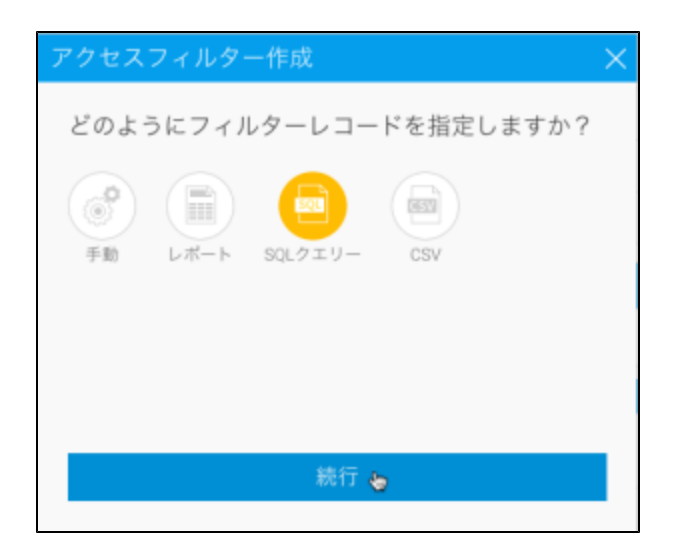

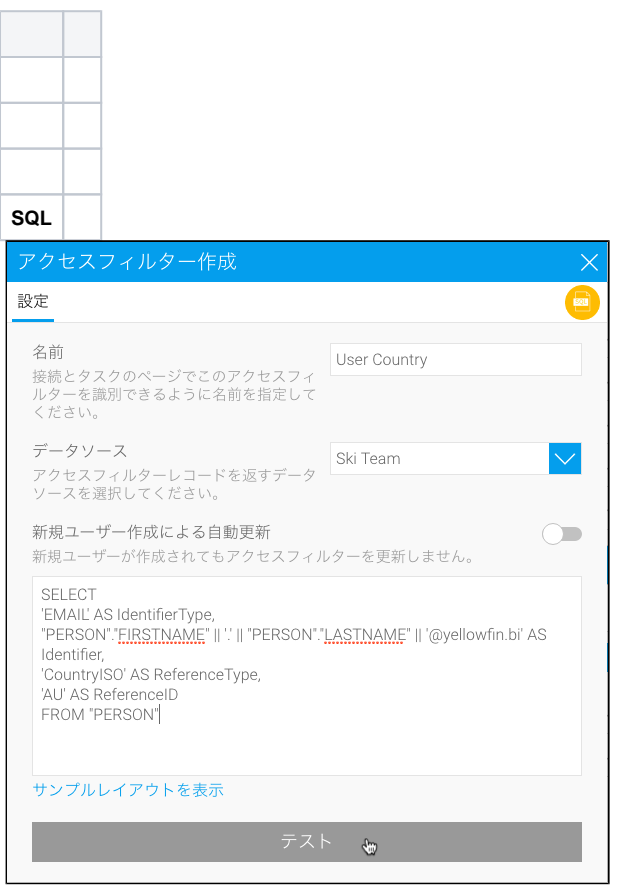

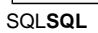

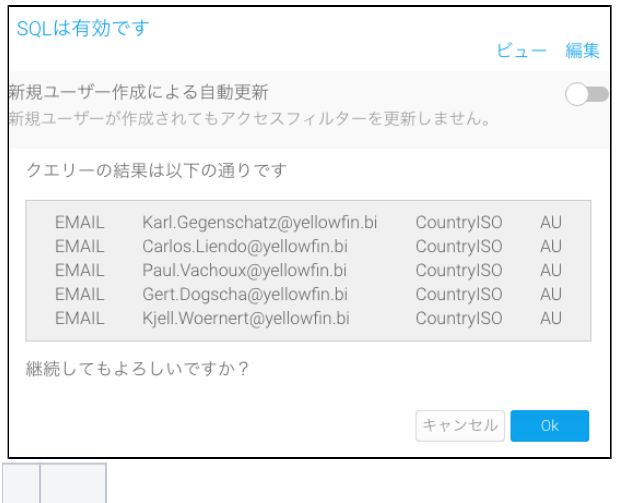

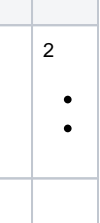

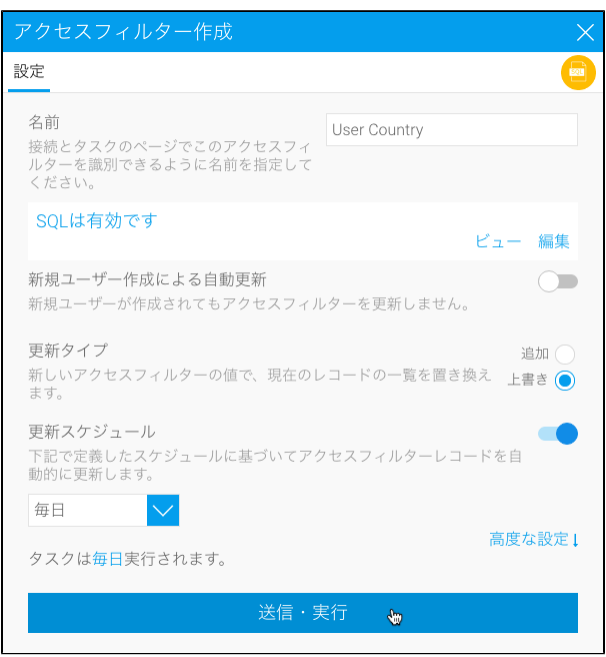

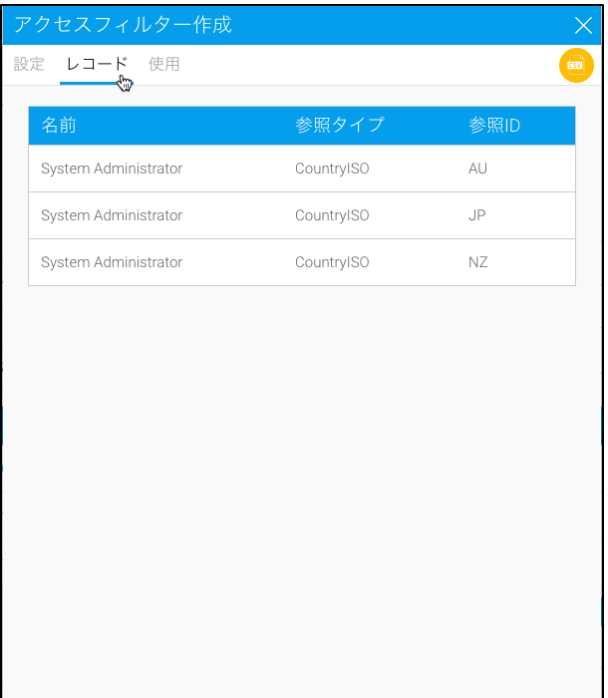

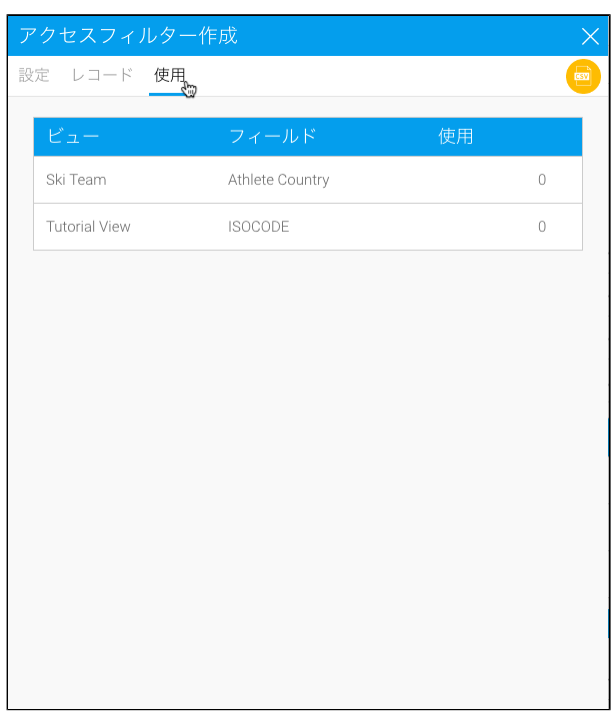

# <span id="page-11-0"></span>**CSV**

CSV4**Identifier TypeIdentifierReference TypeReference Id**

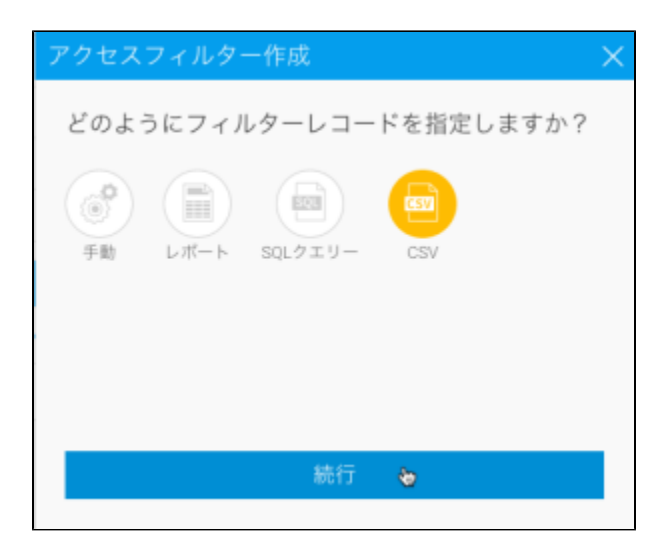

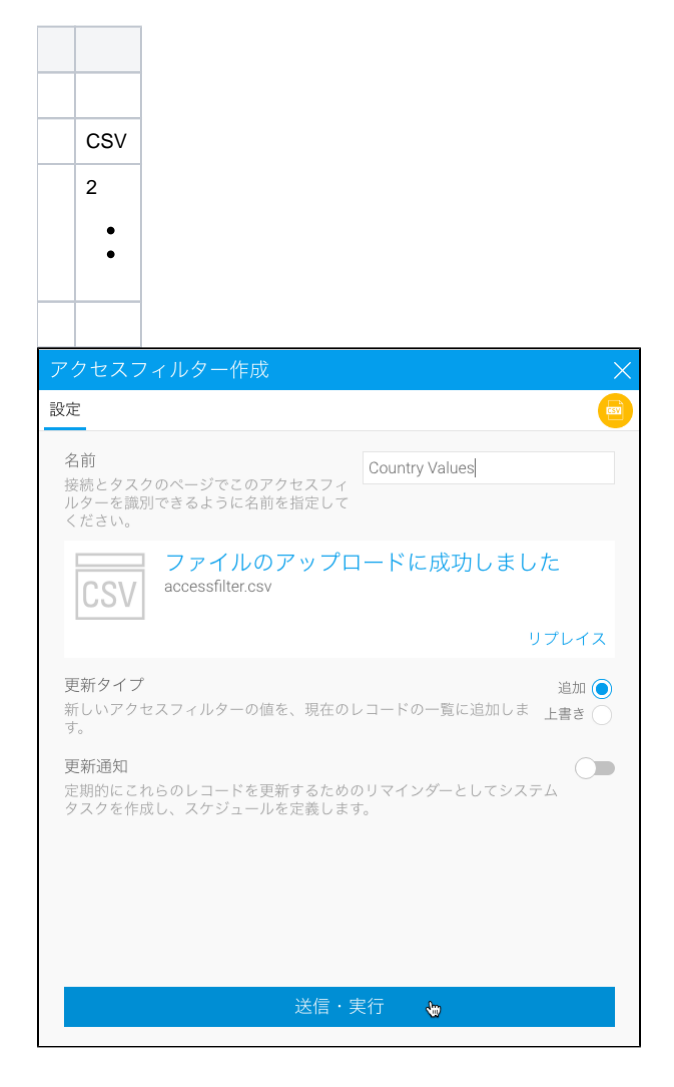

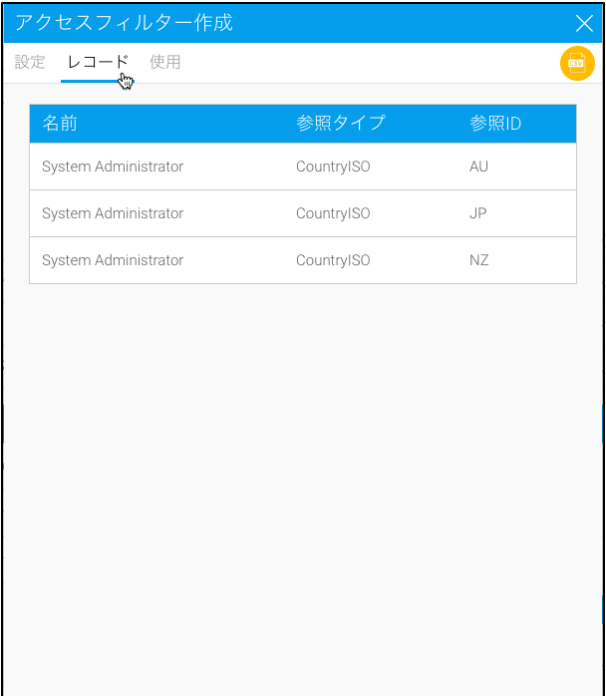

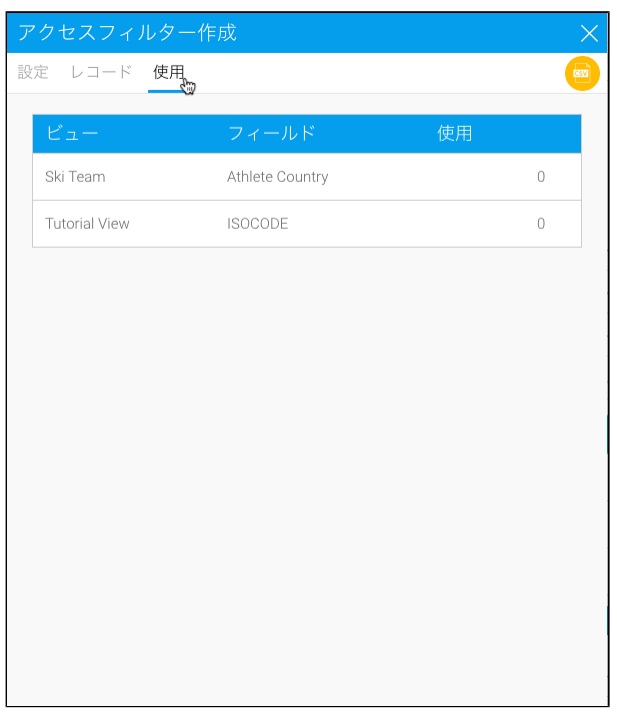

1. 2. 3. 4. 2.1 Yellowfin

On/Off

SQL

INSERT INTO Configuration VALUES (1, 'SYSTEM', 'SOURCEFILTERWILDCARD', '%');

## 1ID%no\_filters

Yellowfin